$A_{DK}$  $\frac{1}{2}$ 

**ЗАТВЕРДЖЕНО** 

#### Вченою радою факультету • мыромаційно-комп'ютерних **QakyTher NO.TOTIN** інформацій се рітныя 2023 р., протокол № 5 комп'ютерних технологій Годова Вченої ради Тетяна НІКІТЧУК

#### РОБОЧА ПРОГРАМА НАВЧАЛЬНОЇ ДИСЦИПЛІНИ ОК 16 «ВЕБ-ТЕХНОЛОГІЇ»

для здобувачів вищої освіти освітнього ступеня «бакалавр» спеціальності 126 «Інформаційні системи та технології» освітньо-професійна програма «Системи бізнес-аналітики» факультет інформаційно-комп'ютерних технологій кафедра комп'ютерних наук

> Схвалено на засіданні кафедри інженерії програмного забезпечення

28 серпия 2023 р., протокол № 7

В рудавідувача кафедри Андрій МОРОЗОВ

Гарант освітньо-професійної програми Олександра СВІНЦИЦЬКА

Розробник: кандидат технічних наук, доцент, проректор з науково-педагогічної роботи, доцент кафедри інженерії програмного забезпечення Морозов Андрій Васильович

> Житомир  $2023 - 2024$  H.p.

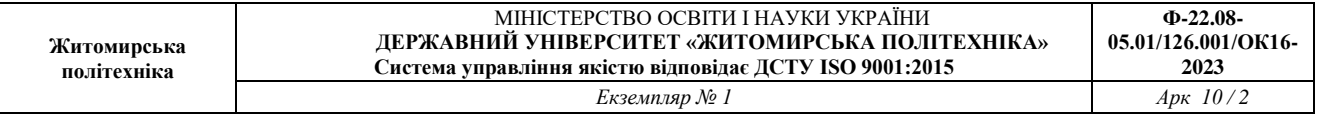

# **1. Опис навчальної дисципліни**

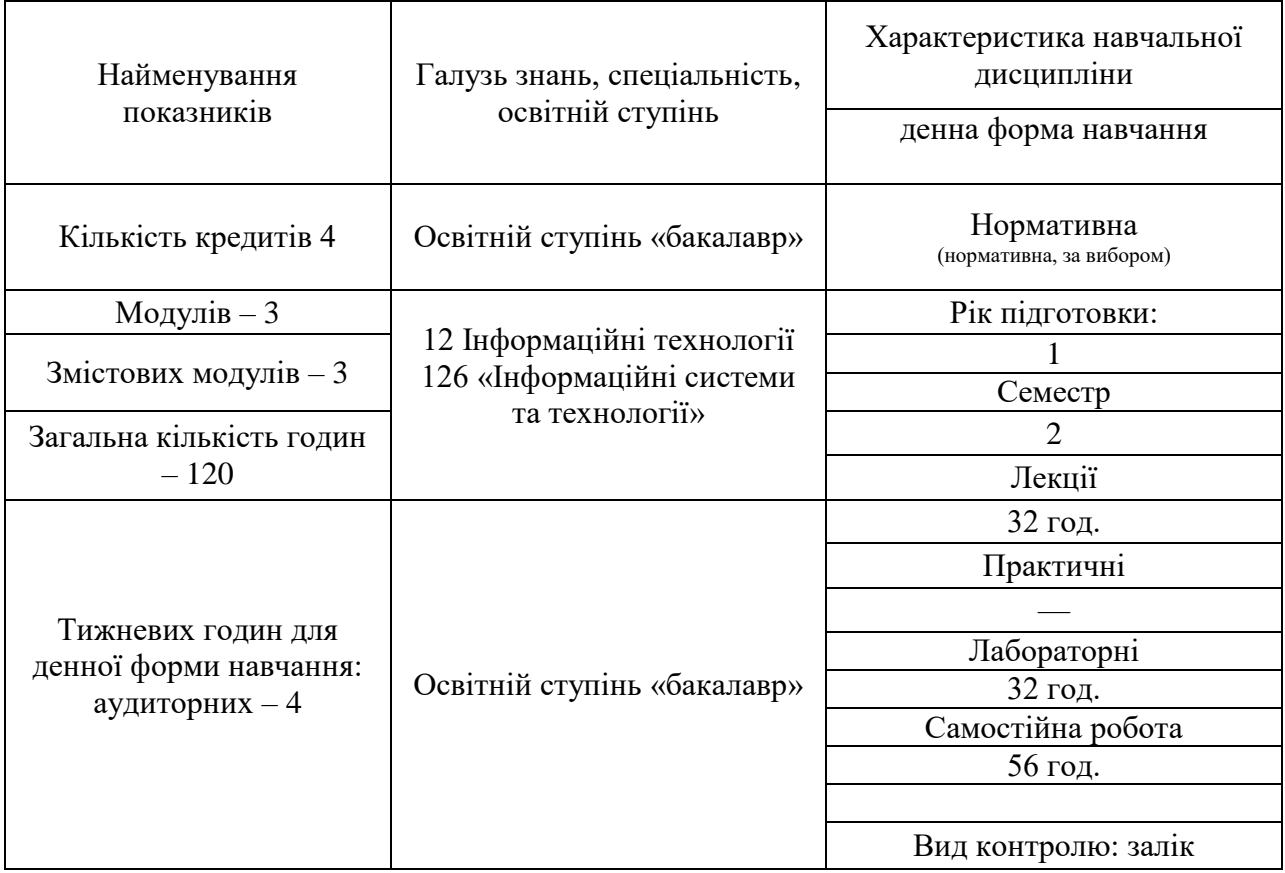

Співвідношення кількості годин аудиторних занять до самостійної та індивідуальної роботи становить:

для денної форми навчання – 53 % аудиторних занять, 47 % самостійної та індивідуальної роботи.

#### **2. Мета та завдання навчальної дисципліни**

**Метою** дисципліни є засвоєння необхідних знань з основ веб-технологій, а також формування практичних знань щодо розробки веб-сайтів та вебдодатків.

**Завдання навчальної дисципліни**: ознайомити здобувачі вищої освіти з теоретичними знаннями з основ веб-технологій, веб-дизайну та вебпрограмування. Надати практичні навички з розробки веб-сайтів та вебдодатків.

За результатами вивчення дисципліни студент повинен:

Знати:

- правила побудови документів HTML;

- основні властивості каскадних таблиць стилів (CSS);

- основні елементи об'єктної моделі документа (DOM);

- основні інструменти для швидкого та якісного створення структури сайтів

Вміти:

- розробити структуру сайту;

- використовувати засоби каскадних таблиць стилів для оформлення сторінок сайту;

- працювати з основними об'єктами HTML-документа за допомогою мови JavaScript;

- використовувати засоби Bootstrap для побудови адаптивних та кросбраузерних рішень;

Зміст навчальної дисципліни направлений на формування наступних **компетентностей**, визначених освітньо-професійною програмою освітнього ступня «бакалавр» за спеціальністю 126 «Інформаційні системи та технології»:

КЗ 1. Здатність до абстрактного мислення, аналізу та синтезу.

КЗ 2. Здатність застосовувати знання у практичних ситуаціях.

КЗ 3. Здатність до розуміння предметної області та професійної діяльності.

КЗ 4. Здатність спілкуватися іноземною мовою.

КЗ 5. Здатність вчитися і оволодівати сучасними знаннями.

КЗ 7. Здатність розробляти та управляти проектами.

КЗ 8. Здатність оцінювати та забезпечувати якість виконуваних робіт.

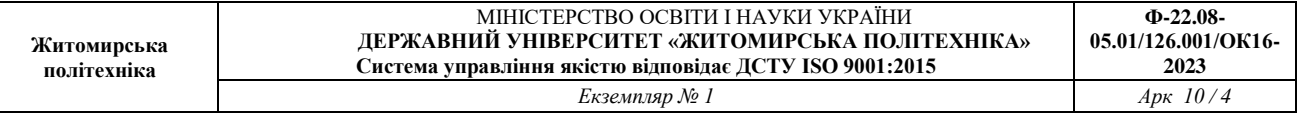

КЗ 9. Здатність реалізувати свої права і обов'язки як члена суспільства, усвідомлювати цінності громадянського (вільного демократичного) суспільства та необхідність його сталого розвитку, верховенства права, прав і свобод людини і громадянина в Україні.

КЗ 10. Здатність зберігати та примножувати моральні, культурні, наукові цінності і досягнення суспільства на основі розуміння історії та закономірностей розвитку предметної області, її місця у загальній системі знань про природу і суспільство та у розвитку суспільства, техніки і технологій, використовувати різні види та форми рухової активності для активного відпочинку та ведення здорового способу життя.

КС 1. Здатність аналізувати об'єкт проектування або функціонування та його предметну область.

КС 2. Здатність застосовувати стандарти в області інформаційних систем та технологій при розробці функціональних профілів, побудові та інтеграції систем, продуктів, сервісів і елементів інфраструктури організації.

КС 5. Здатність оцінювати та враховувати економічні, соціальні, технологічні та екологічні фактори на всіх етапах життєвого циклу інфокомунікаційних систем.

КС 6. Здатність використовувати сучасні інформаційні системи та технології (виробничі, підтримки прийняття рішень, інтелектуального аналізу даних та інші), методики й техніки кібербезпеки під час виконання функціональних завдань та обов'язків.

КС 10. Здатність вибору, проектування, розгортання, інтегрування, управління, адміністрування та супроводжування інформаційних систем, технологій та інфокомунікацій, сервісів та інфраструктури організації.

КС 12. Здатність управляти та користуватися сучасними інформаційнокомунікаційними системами та технологіями (у тому числі такими, що базуються на використанні Інтернет).

КС 14. Здатність формувати нові конкурентоспроможні ідеї й реалізовувати їх у проектах (стартапах).

КС 15. Здатність розробляти нові та вдосконалювати існуючі проекти систем бізнес-аналітики на основі засобів проектного аналізу, технік бізнес аналізу, економічного аналізу та реінженірингу бізнес-процесів, визначати структуру, алгоритми розрахунку показників для аналізу і візуалізації даних.

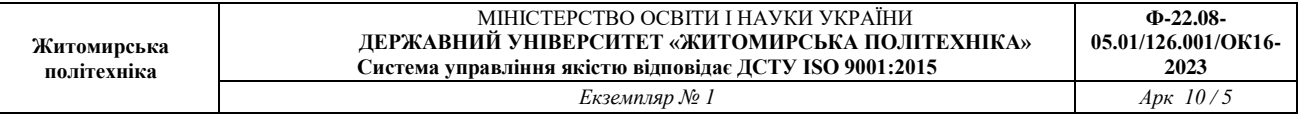

ПР 6. Демонструвати знання сучасного рівня технологій інформаційних систем, практичні навички програмування та використання прикладних і спеціалізованих комп'ютерних систем та середовищ з метою їх запровадження у професійній діяльності.

## **3. Програма навчальної дисципліни**

# **Модуль 1. Мова розмітки гіпертексту HTML. Тема 1. Основні визначення.**

Вступ. Загальна характеристика дисципліни. Основні визначення. Хостинг та його види. Адресація в локальних та глобальних мережах. Інтернеторганізації та основні служби Інтернету. Поняття інформаційної безпеки при створенні веб-контенту. Необхідність захисту інформації та персональних даних при створенні веб-сторінок. Поняття комплексної системи захисту інформації (КСЗІ) в автоматизованих системах призначених для розміщення та публікації контенту WEB-сторінки державної установи.

# **Тема 2. Мова розмітки гіпертексту HTML.**

Основні визначення. Стандарти мови HTML. Різниця між HTML та ХHTML. Пошук та порівняльний аналіз інформації щодо використання різних стандартів та специфікацій мови HTML. Сучасні програмні середовища для створення веб-сторінок. Найпростіший HTML-документ. Типи HTMLдокументів. Заголовок документу (head). Теги форматування тексту. Представлення кольору в HTML. Гіперпосилання. Зображення. Таблиці. Списки. Карти зображень. Рухомий рядок. Форми та елементи форм.

# **Тема 3. Особливості стандарту HTML5.**

Основні визначення. Чистка та спрощення стандарту. Зміна семантики тегів. Нові теги семантичної розмітки. Нові елементи форм, нові параметри, валідація форм. Програвання аудіо та відео завдяки можливостям HTML5. Застосування уніфікованого дизайн-коду для офіційних веб-сайтів (вебпорталів) відповідно постановою КМУ від 12.06.2019 № 493 «Про внесення змін до деяких постанов КМУ щодо функціонування офіційних веб-сайтів органів виконавчої влади».

# **Модуль 2. Каскадні таблиці стилів CSS**

## **Тема 4. Знайомство з CSS.**

Основні визначення. Загальні відомості про CSS. Стандарти CSS. Способи сумісного використання CSS і HTML. Типи носіїв у CSS. Одиниці вимірювання розмірів у CSS. Типи селекторів: універсальний селектор,

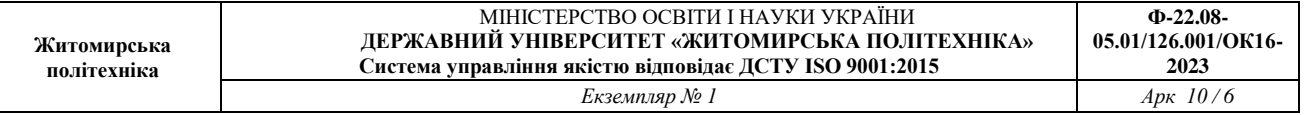

селектори тегів, класів, ідентифікаторів, параметрів, контекстні селектори. Псевдокласи.

## **Тема 5. Основні властивості CSS.**

CSS-властивості шрифту. CSS-властивості тексту. CSS-властивості фону. CSS-властивості форматування. CSS-властивості списків. CSS-властивості таблиць. CSS-властивості позиціювання. CSS-властивості блоків.

#### **Тема 6. Можливості CSS.**

Каскадування та наслідування. Способи верстки багатоколоночних макетів. Приклади верстки багатоколоночних макетів. Прогнозування кінцевого результату в умовах швидкої зміни технологій.

# **Тема 7. Знайомство з CSS3.**

Основні визначення. Нові одиниці вимірювання розмірів. Нові форми представлення кольору. Нові псевдокласи. Псевдоелементи. Нові CSSвластивості. Анімації (animation, transition).

## **Тема 8. Верстка макетів з використанням HTML5 та CSS3.**

Flexbox у CSS3. Огляд CSS-фреймворків. Використання Bootstrap для верстки макетів з врахуванням вимог визначених КСЗІ.

#### **Тема 9. CSS-препроцесори.**

Поняття CSS-препроцесора. Огляд препроцесорів LESS, SASS та Stylus. Робота з селекторами. Змінні та домішки. Операції з властивостями та вбудовані функції. Оператори. Аналіз програмного коду веб-сторінки на наявність можливих загроз. Робота з документацією OWASP (Open Web Application Security Project) на https://owasp.org.

## **Модуль 3. Основи веб-програмування та захисту веб-додатків**

## **Тема 10. Основні принципи та структура Bootstrap**

Знайомство з основними концепціями та принципами, на яких базується фреймворк Bootstrap. Аналіз основних компонентів та елементів інтерфейсу, що визначають структуру веб-сайтів, розроблених з використанням Bootstrap. Огляд правил організації коду та структури проекту при використанні цього фреймворку.

## **Тема 11. Робота з компонентами Bootstrap.**

Дослідження можливостей використання готових компонентів у Bootstrap, таких як кнопки, форми, таблиці тощо. Адаптація цих компонентів до конкретних потреб проекту та їх стилізація з врахуванням дизайну веб-сайту. Вивчення сітки (Grid System) для створення адаптивного дизайну і забезпечення коректного відображення на різних пристроях.

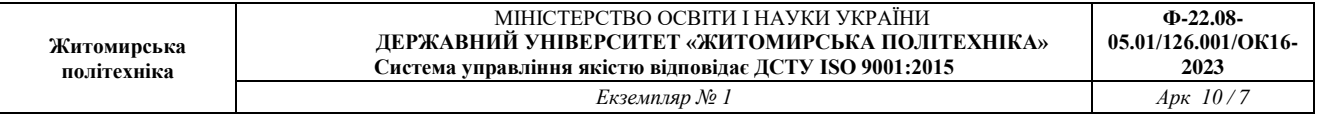

## **Тема 12. Теми, плагіни, кастомізація.**

Використання тем та налаштувань для стилізації вигляду Bootstrapдодатків. Інтеграція JavaScript-компонентів та плагінів для розширення функціоналу. Створення власних стилів та кастомізація фреймворку, що дозволяє створювати унікальний та відмінний від стандартного дизайн для проектів.

# **4. Структура (тематичний план) навчальної дисципліни**

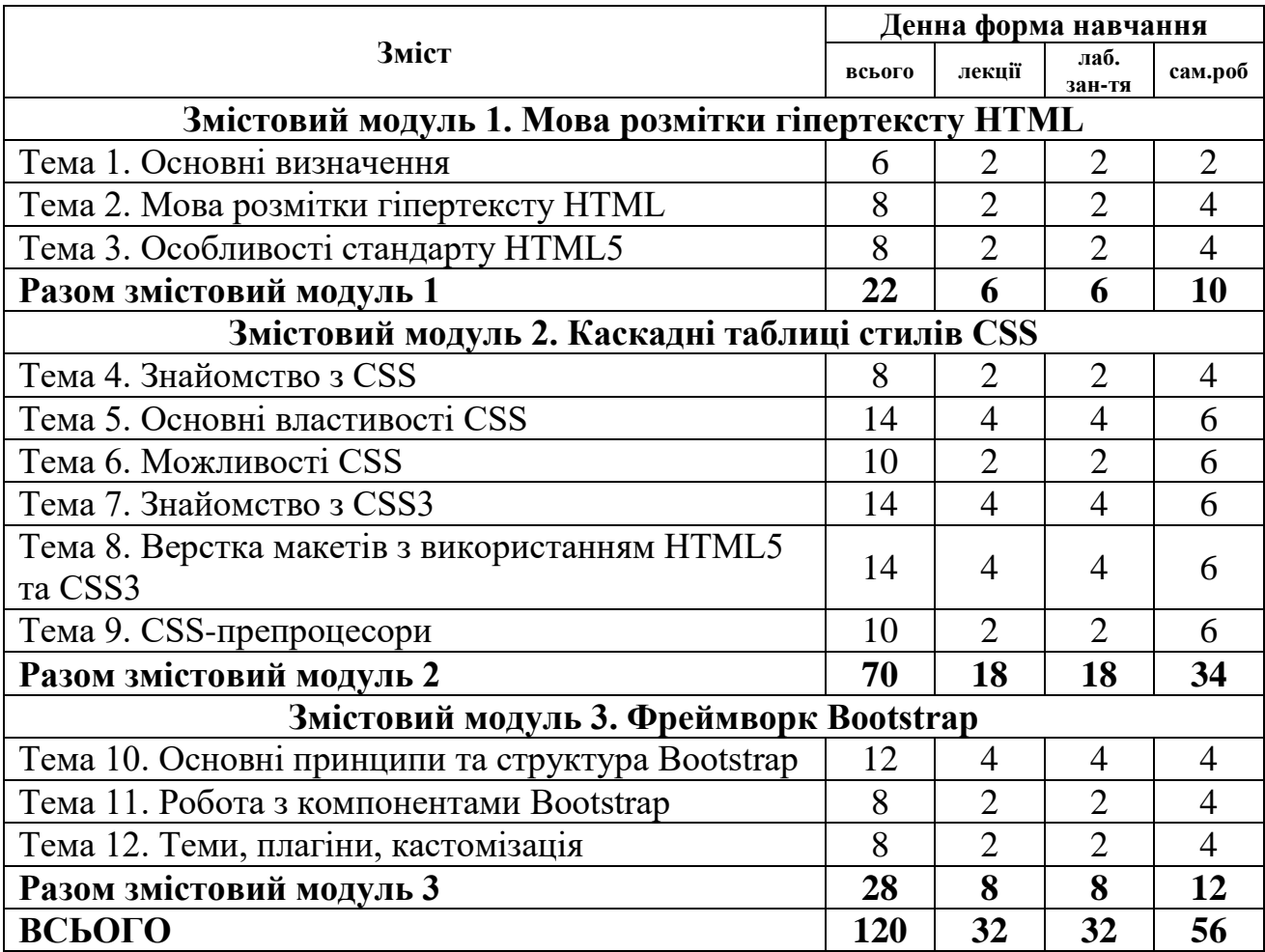

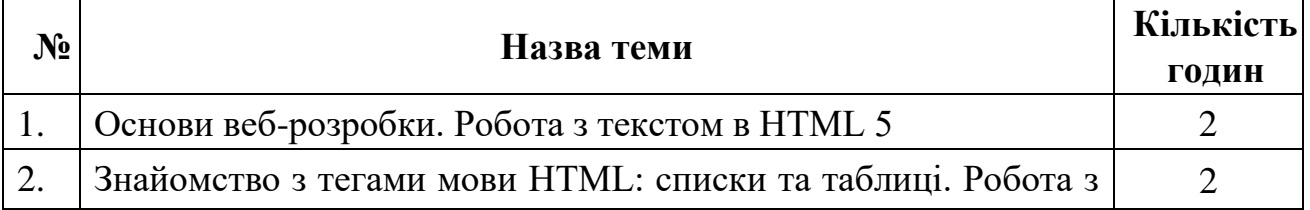

# **5. Теми лабораторних занять**

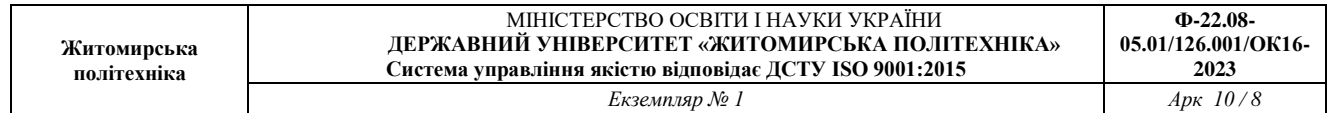

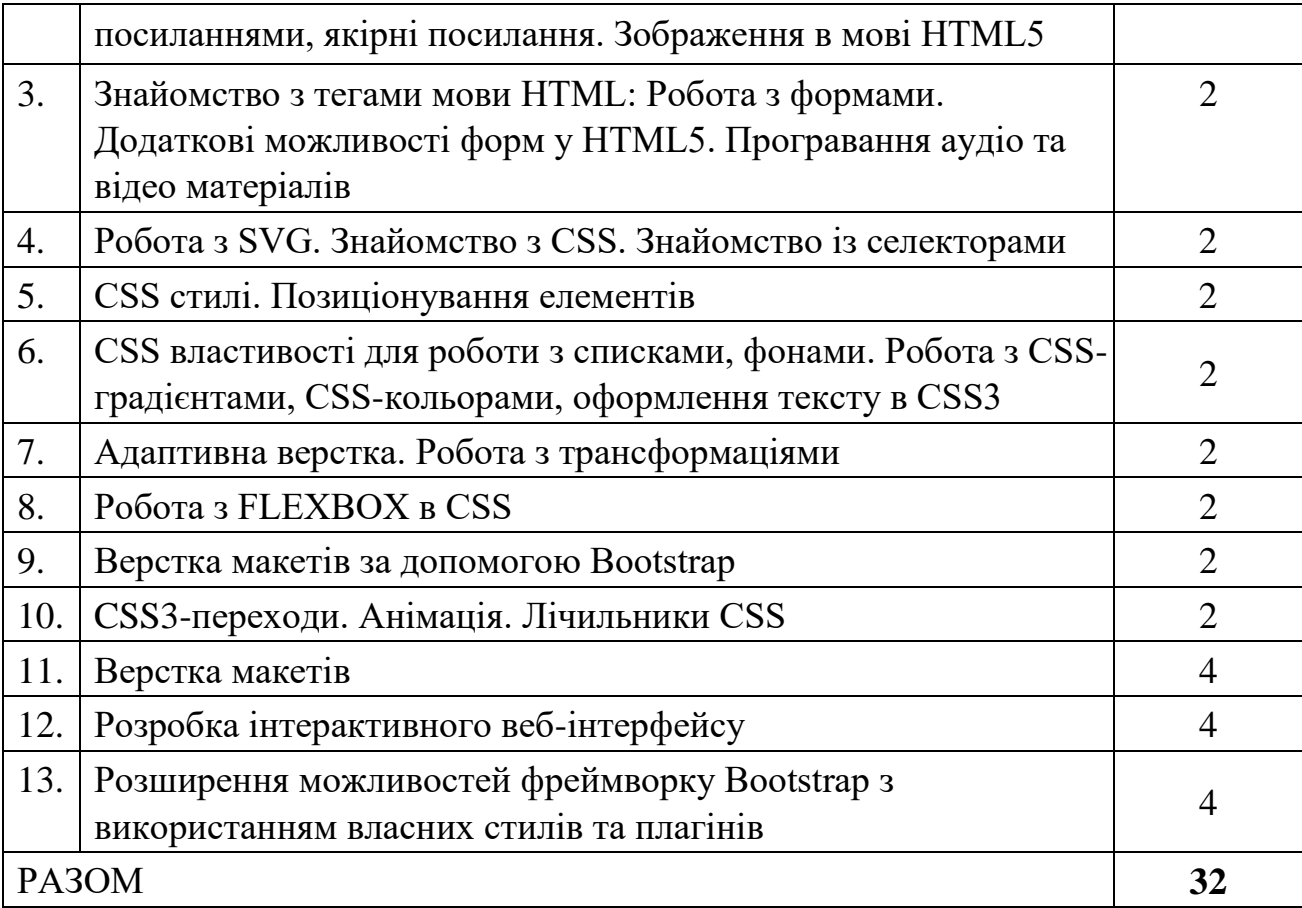

# **6. Завдання для самостійної роботи**

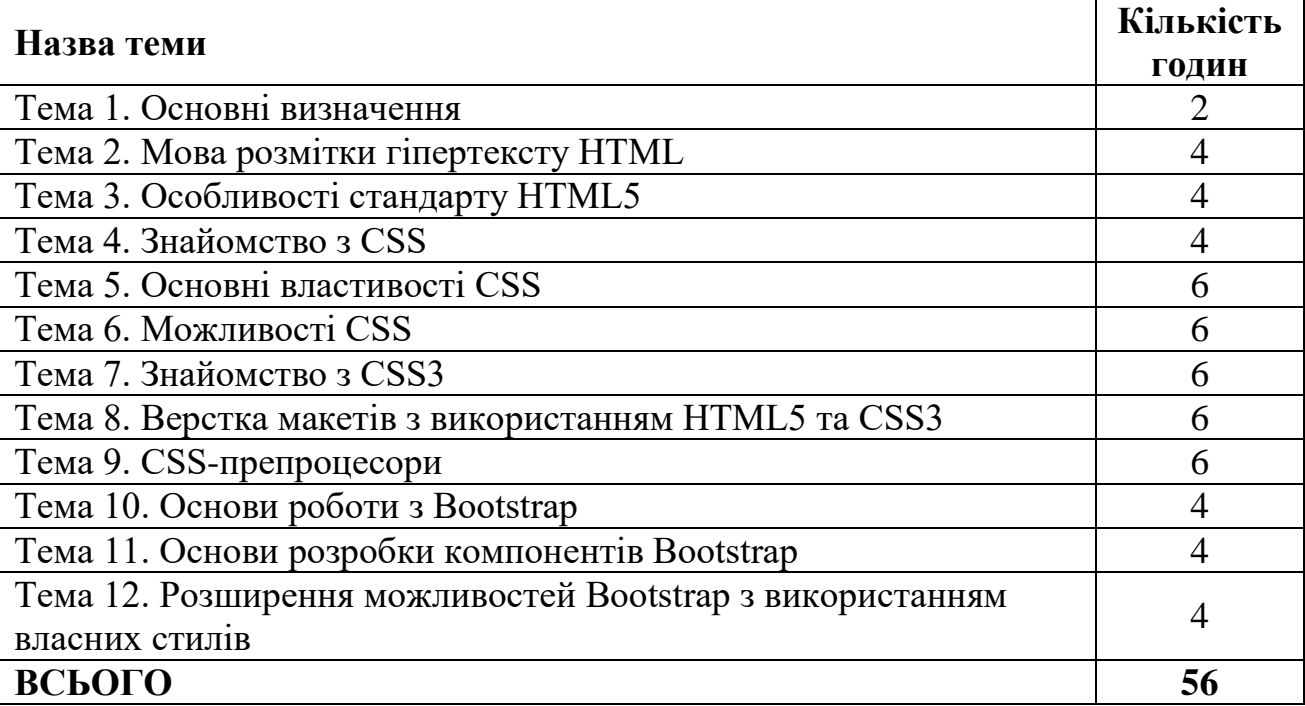

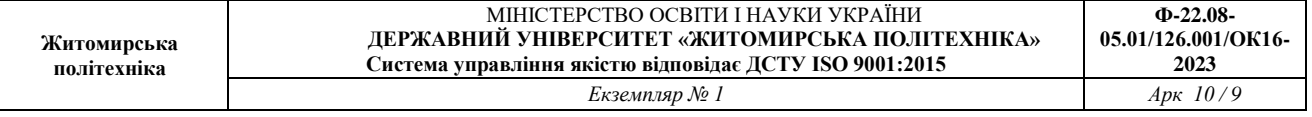

#### **7. Індивідуальні завдання**

Окремі індивідуальні завдання не передбачені, разом з тим кожний студент виконує власний варіант завдань на лабораторні роботи.

#### **8. Методи навчання**

За джерелами знань використовуються такі методи навчання: словесні – розповідь, пояснення, лекція, інструктаж; наочні – демонстрація, ілюстрація; практичні – лабораторна робота, практична робота, вправи.

За характером логіки пізнання використовуються такі методи: аналітичний, синтетичний, аналітико-синтетичний, індуктивний, дедуктивний.

За рівнем самостійної розумової діяльності використовуються методи: проблемний, частково-пошуковий, дослідницький.

#### **9. Методи контролю**

Під час вивчення дисципліни використовуються наступні методи контролю: поточне та підсумкове тестування за теоретичним матеріалом, захист лабораторних робіт у формі співбесіди

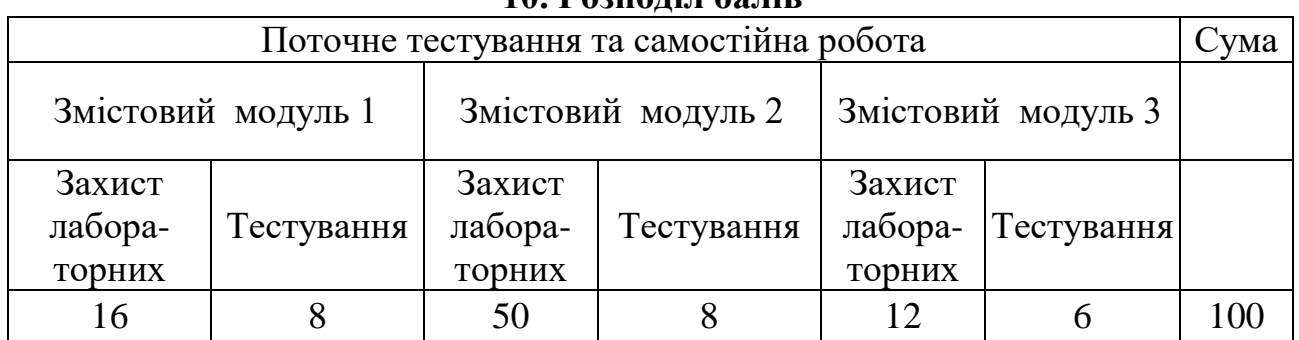

# **10. Розподіл балів**

#### **Шкала оцінювання: національна та ECTS**

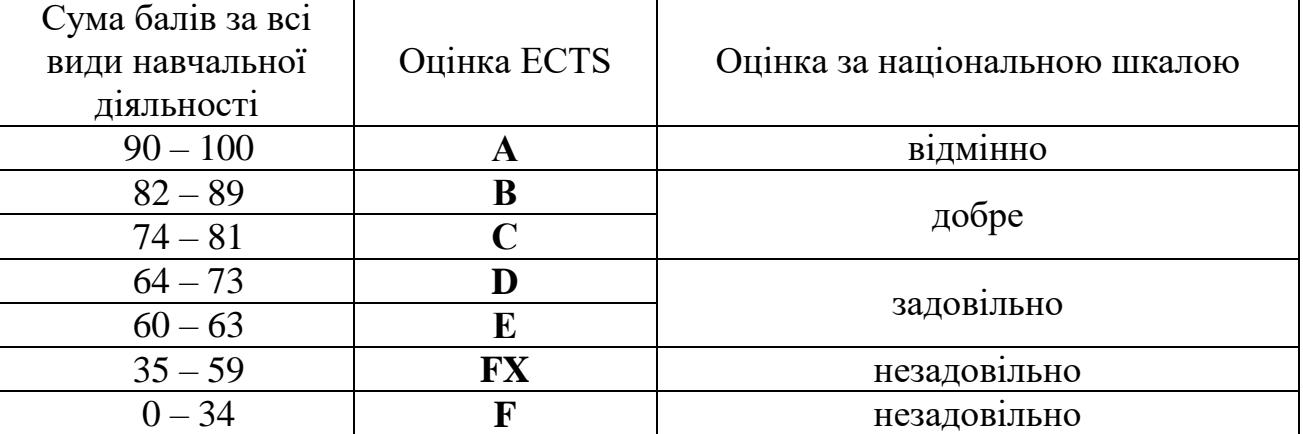

#### **11. Рекомендована література**

*Основна література:*

1. Пасiчнік О.Г., Пасiчнік О.В., Стеценко I.В. Основи веб-дизайну. – К.: Вид. група BHV. – 2019. – 336 с

2. Проценко О.Б. Web-програмування та web-дизайн. Технологія XML: навч. посіб.Суми: СумДУ, 2019. – 127 с.

3. Манако В., Манако Д., Данилова О., Войченко О. Основи будування сайтів. – Шкільний світ. – 2018. – 120 с

#### *Додаткова література:*

4. Роббінс, Дж. HTML5, CSS3 и JavaScript. Комплексне керівництво [Електронний ресурс] / Дж. Роббінс, 2019. - 1 файл ; 528 с.

## *Інформаційні ресурси в Інтернеті*

- 5. <https://www.w3.org/Style/CSS/specs.uk.html>
- 6. <https://html-css.co.ua/>
- 7. <https://developer.mozilla.org/>
- 8. <https://w3schoolsua.github.io/css/index.html#gsc.tab=0>
- 9. <https://getbootstrap.com/>